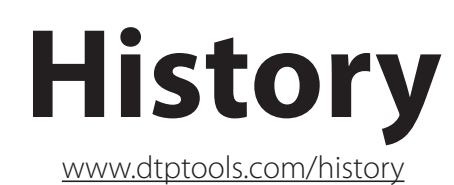

## **History rewritten...**

DTP Tools History plug-in brings the useful panel known from Photoshop to InDesign, with added and improved features. Apart from seeing all available redo and undo steps, you can now save different Versions within a single document. Regardless of how much you change your documents, you can always return to any state at any time.

Usefulness of this plug-in can be summed up with quote from the History 1.0 review on QuarkVsInDesign: "Installing History for InDesign is one action you will never want to undo.". In the new version, there is even more features, which make this plug-in a "must-have" productivity tool.

## **Key features:**

- History saves time on undoing and redoing changes. It's undo capability goes beyond the current session. If a Version was saved (manually or automatically) you can undo the changes after years.
- List of past actions:

History keeps track of past actions of your work on InDesign documents. It shows all states you can revert to in a list. Undoing many changes can be done with a single click, opposed to clicking once for every action undone. The list uses original InDesign icons for actions to make the search for the actions to be undone faster and convenient.

• Versions:

Did you delete some important text or graphic yesterday? With History plug-in installed it's no longer a problem. Versions of the document can be saved within the same file with a single click. They can also be saved automatically when saving the document. You can still open the document containing saved versions without the History plug-in.

## **Compatibility:**

InDesign and InCopy CS-CS3 on Mac and Windows.

14-days try-out version is available for free download at [www.dtptools.com.](http://www.dtptools.com/)

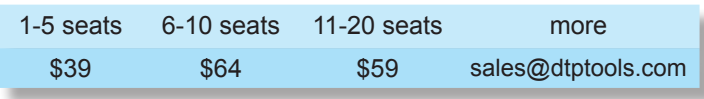

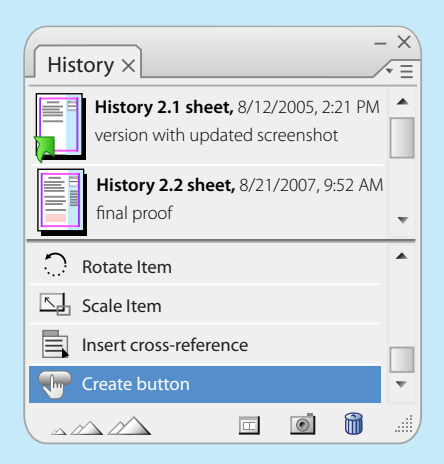

*"(I didn't use History) on a project recently and felt like I had one hand tied behind my back. ;-)" "I am addicted to your History plugin." "I can't even count how many times your History plug-in saved my work since I bought it"*

## **5 reasons to buy today:**

You'll be able to undo today's changes in document years from now.

When undoing 30 steps, History saves you over a minute of work. How many times a day you undo?

Easy presentation of multiple layout possibilities. No more endless embarrassing searches for the right file.

Time saving batch export of versions into any supported format.

Storing multiple versions in one file saves disc space and bandwidth.

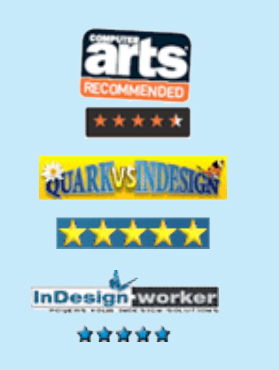

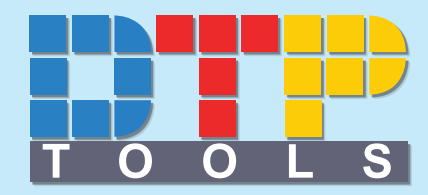